## **TSA Financial Affairs**

## **BARCODE REPLACEMENT REQUEST FORM**

This form is to be used to request a replacement barcode label when a barcode is missing or not legible. **Instructions:**

1. Complete, sign, scan and email [inventory.department@utsa.edu](mailto:inventory.department@utsa.edu) use SUBJ: Barcode Replacement Request and DeptID.

2. Inventory staff will send a barcode label replacement through campus mail to the department.

3. Once received, send an image of the new barcode affixed to the asset. Retain a signed copy of this form for your records.

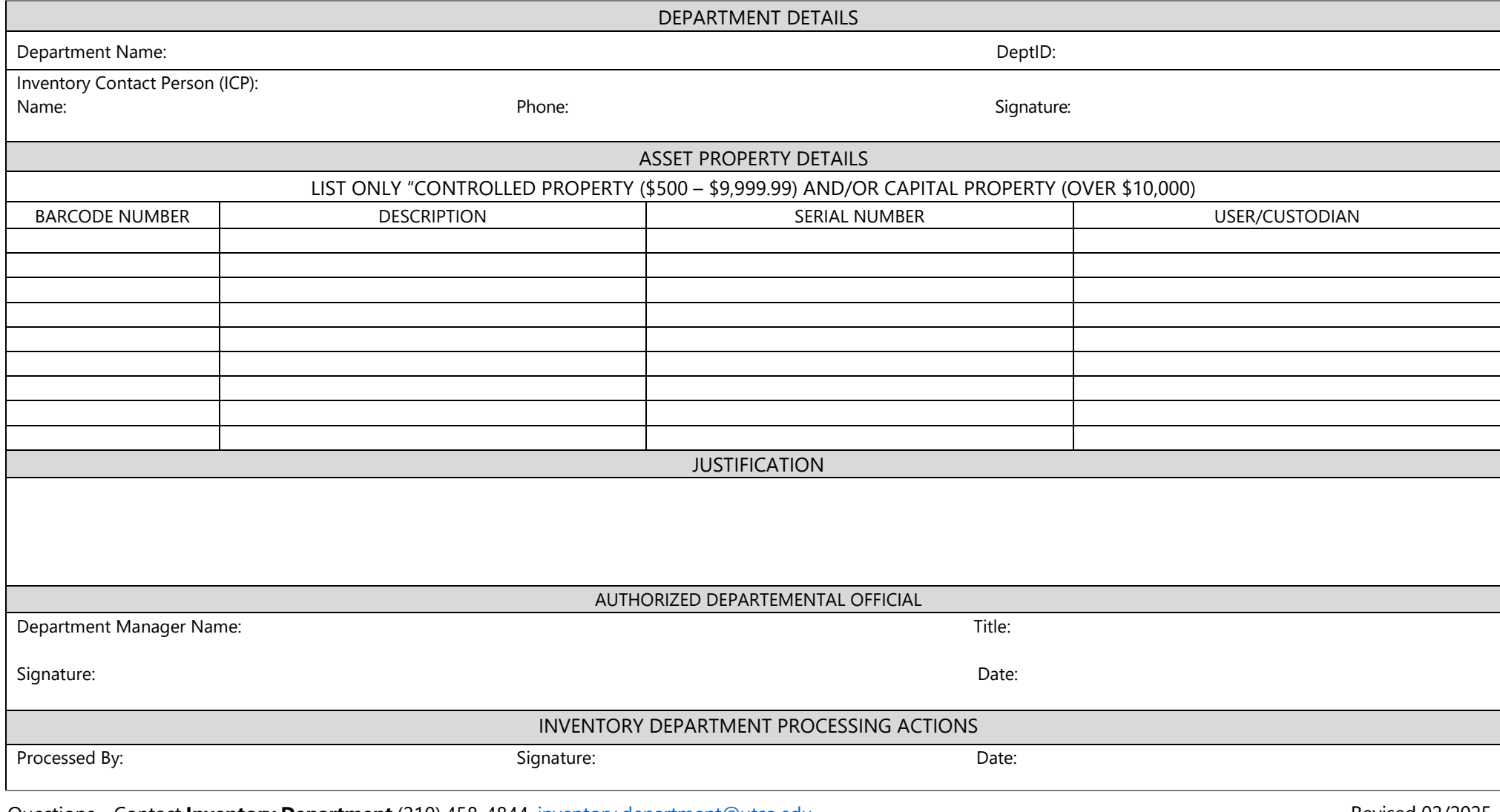

Questions – Contact **Inventory Department** (210) 458-4844, [inventory.department@utsa.edu](mailto:inventory.department@utsa.edu) Revised 02/2025

Page **1** of **1**